## SAP ABAP table SIMA\_R\_INSOBJTYP {IO: Ranges Structure for Insurance Object Category}

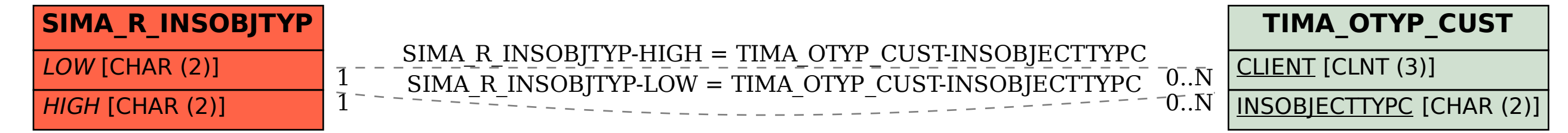